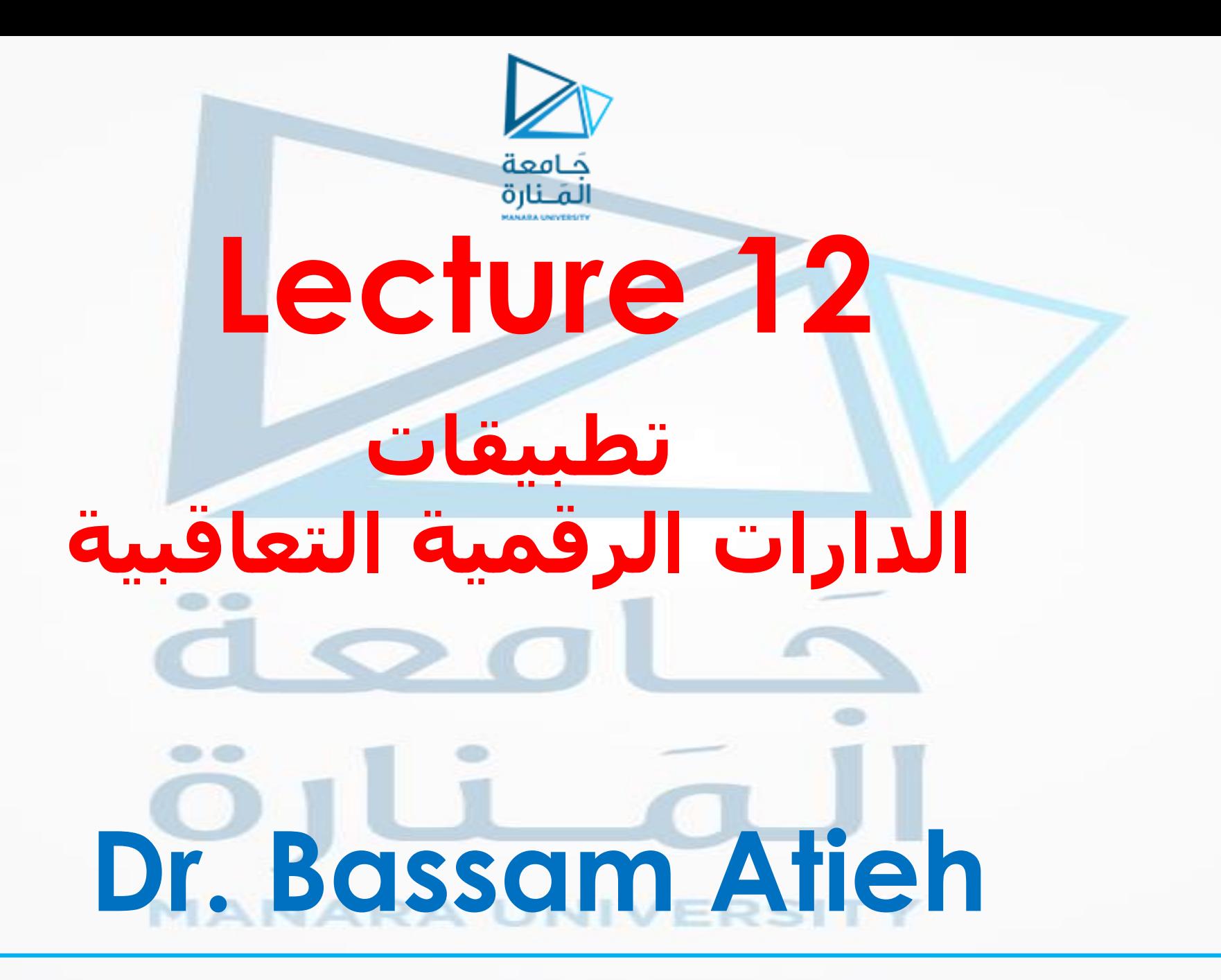

# **EXAMPLE 1**

**المطلوب تصميم قالب flop flip JK باستخدام : .1 قالب من نوع flop flip SR مكون من بوابات NOR.**

- **.2 قالب من نوع flop flip T**
- **.3 قالب من نوع flop flip D**

**الحل: نقوم بكتابة جداول التحويل tables transition لجميع القالبات:**

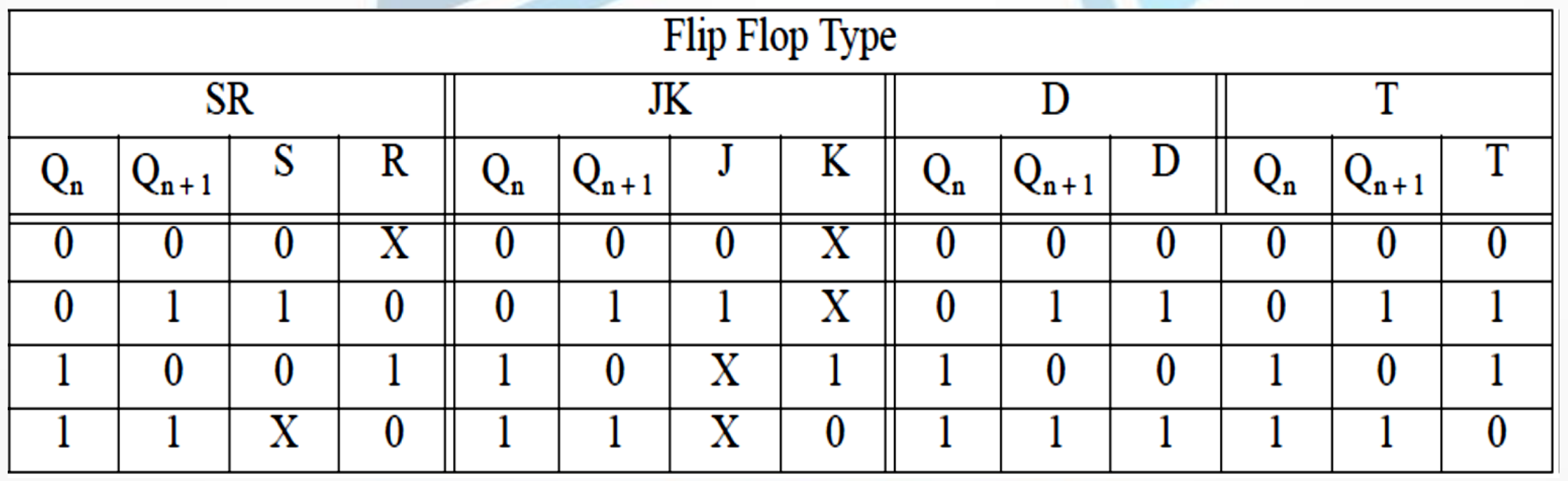

**نقوم بكتابة جدول الخواص للقالب flip JK flop المشكل من بوابات NOR بإضافة االعمدة 1-2-3 التي توافق حاالت عمل للقالب flop flip JK القالبات الثالث مع القالب JK: جدول الخواص**

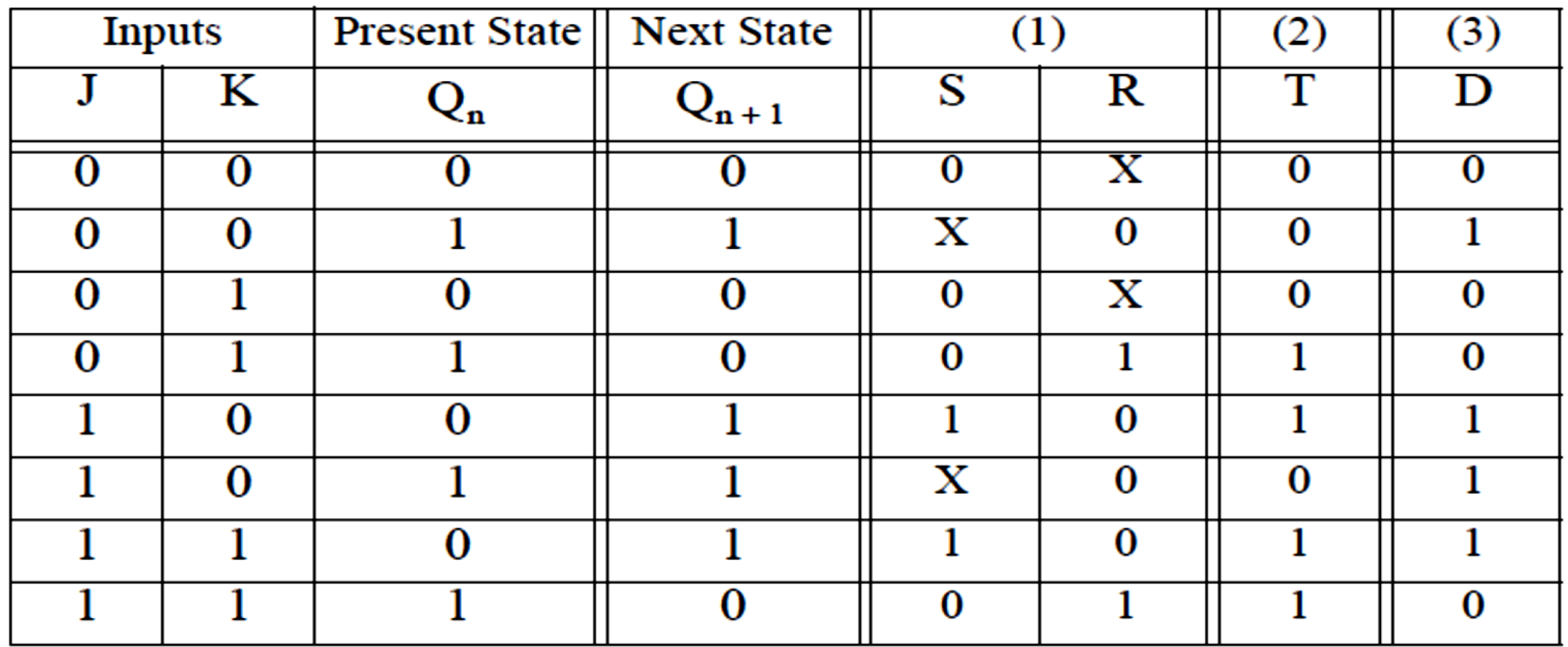

جَامعة الْمَـنارة

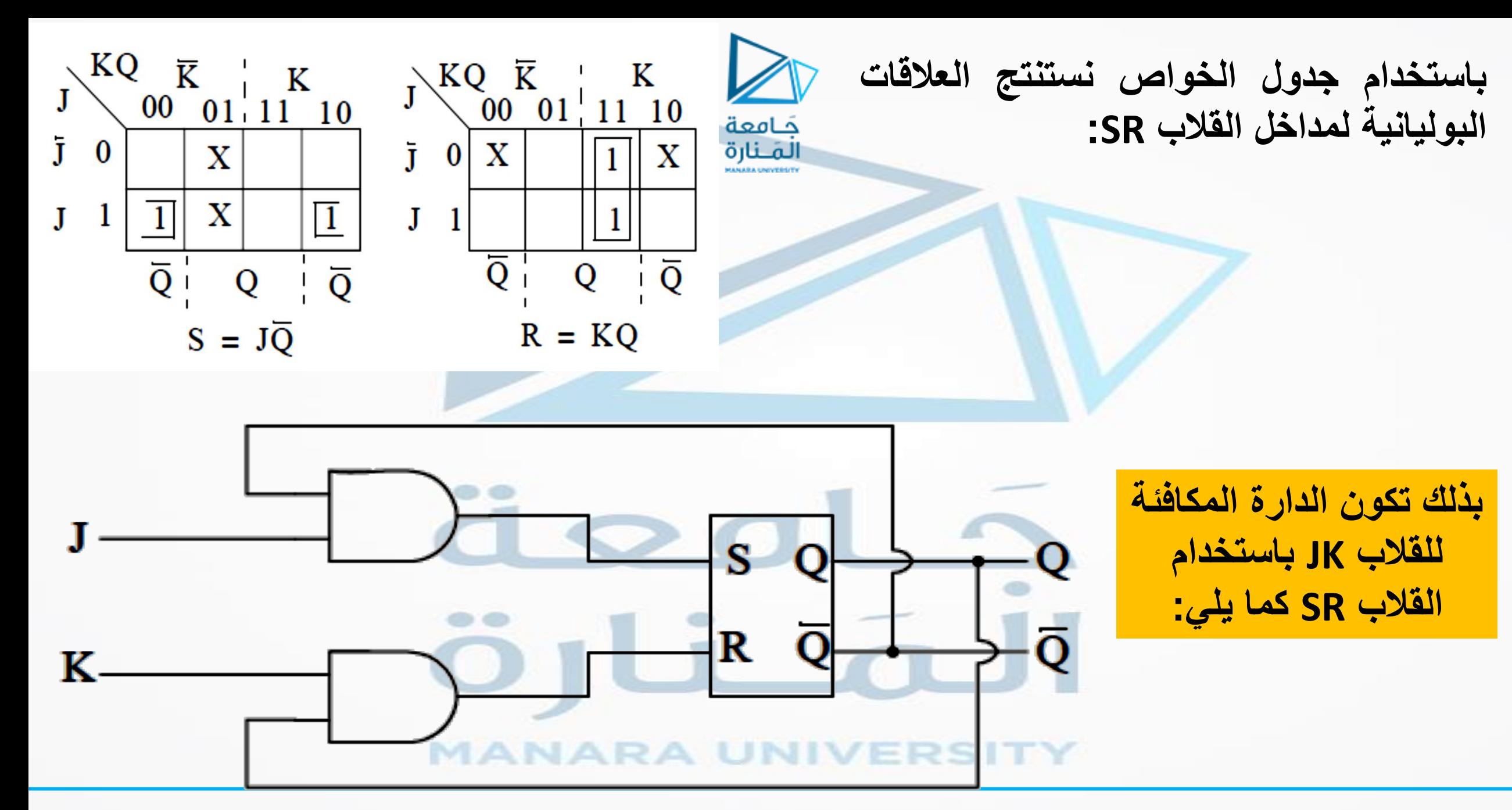

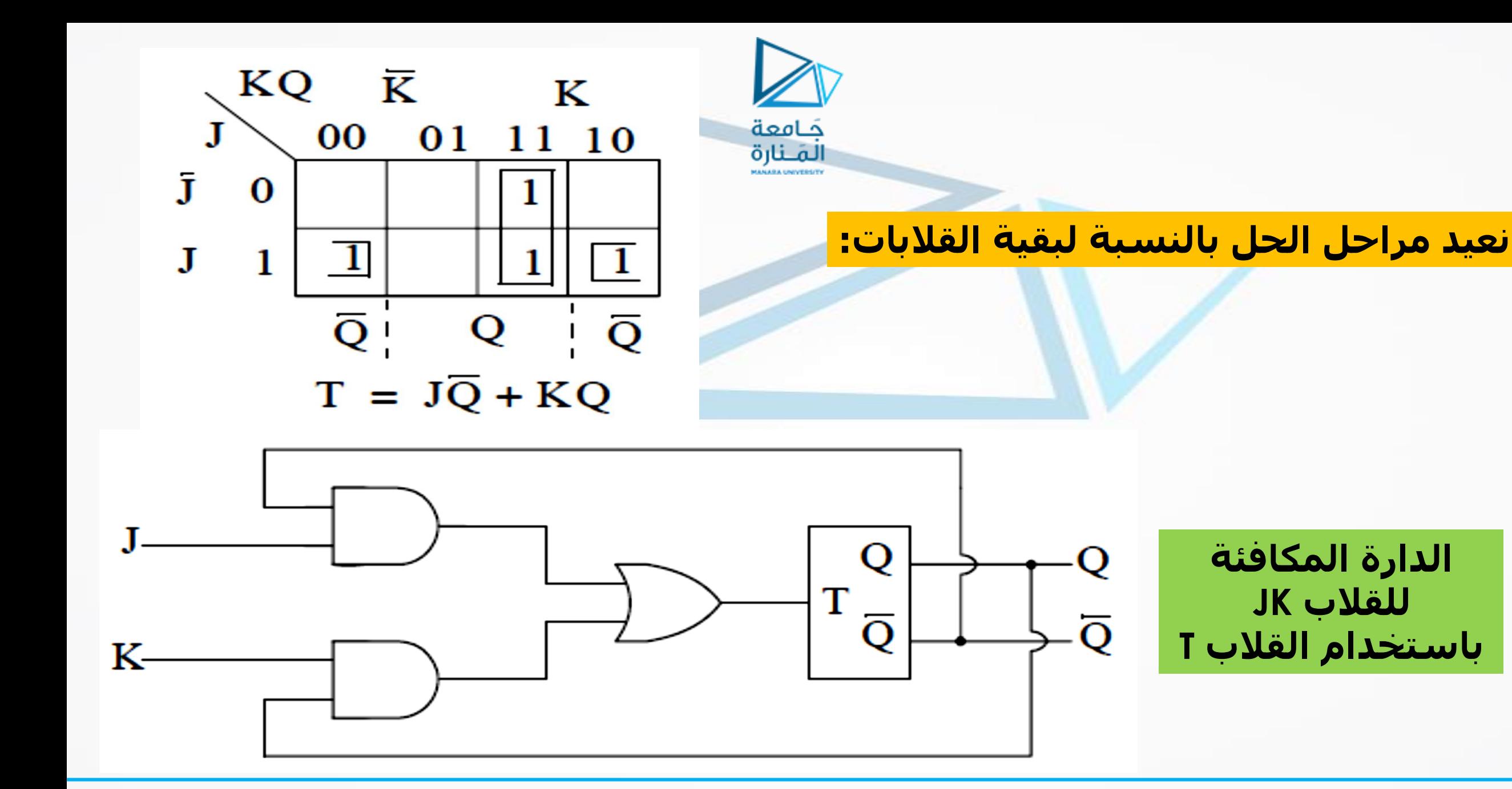

**الدارة المكافئة للقالب JK**

**باستخدام القالب T**

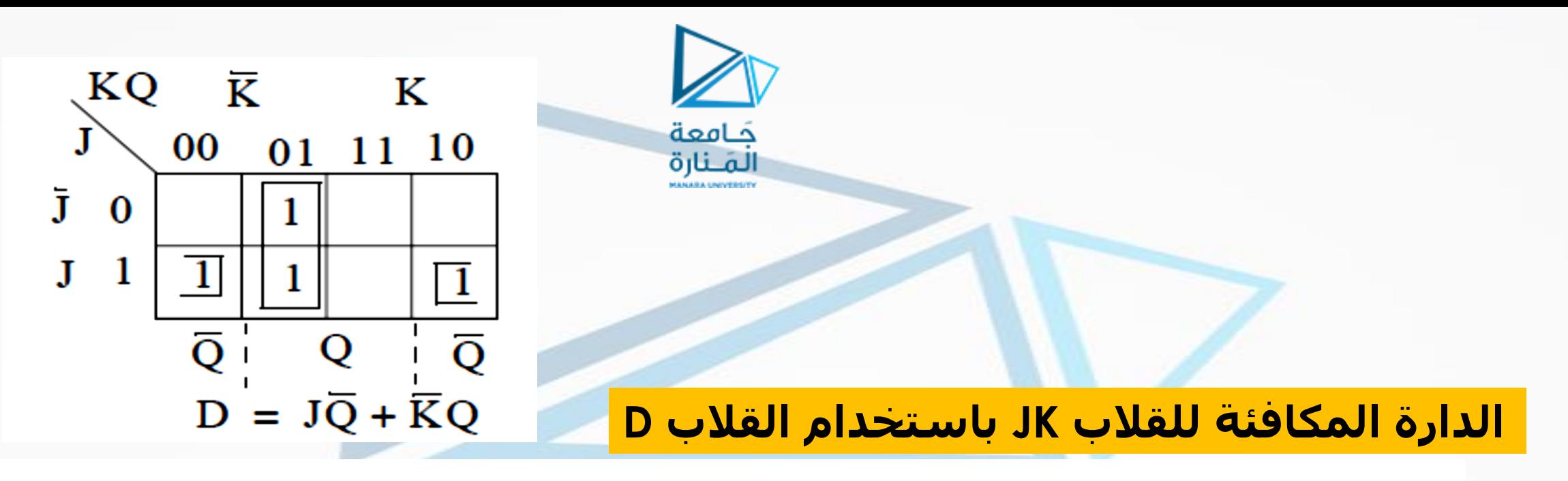

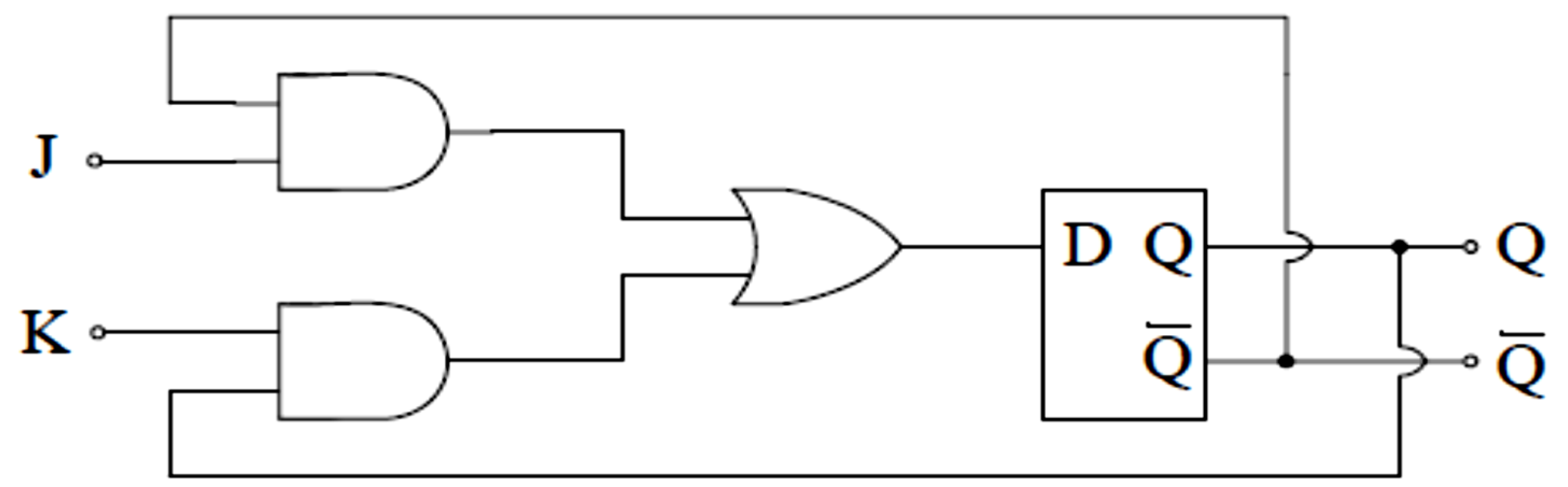

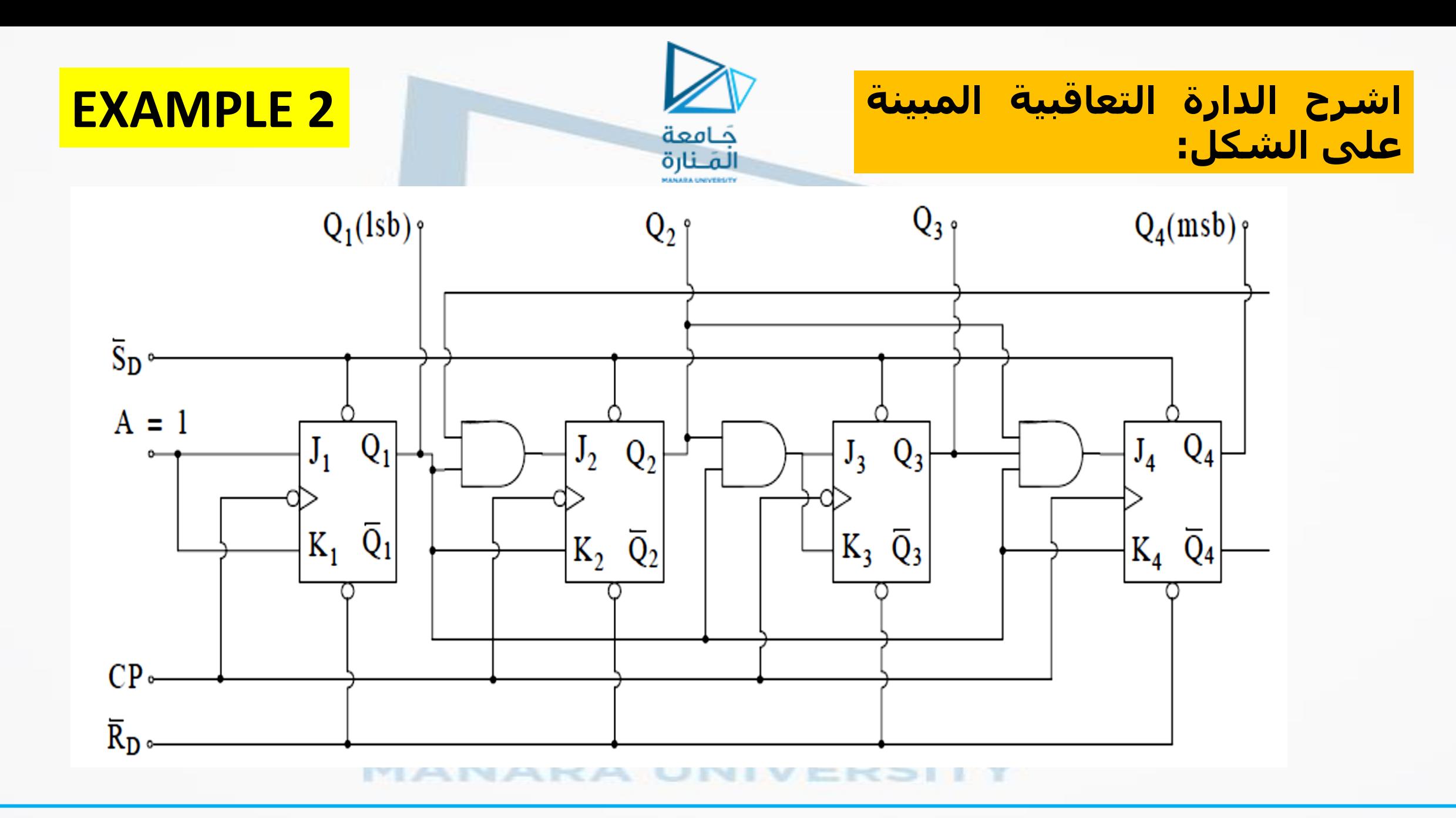

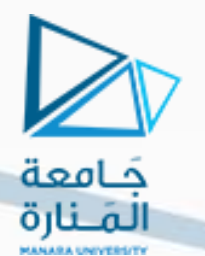

**الحل:**

**نالحظ ان جميع القالبات في الدارة من نوع JK وتفعل عند الحافة الهابطة من نبضة الساعة pulse clock. كما ان جميع القالبات يتم تصفير خرجها بنفس اللحظة عند تطبيق جهد منخفض )صفر منطقي( على المدخل Direct Reset** )ഥ **)( )، ويتم تفعيلها بنفس اللحظة عند تطبيق جهد منخفض )صفر منطقي( على المدخل Set**  $(S_D)$  Direct **كما نستنتج من الدارة ان:**

- $J_1 = K_1 = 1$  $J_3 = K_3 = Q_1 Q_2$  $J_4 = Q_1 Q_2 Q_3$  $J_2 = Q_1 \overline{Q}_4$
- $K_4 = Q_1$  $K_2 = Q_1$

**MANARA UNIVERSITY** 

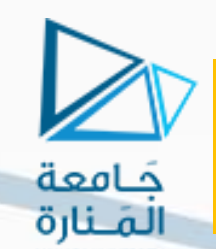

### **باستخدام العالقات السابقة يمكننا كتابة جدول الحالة table State :**

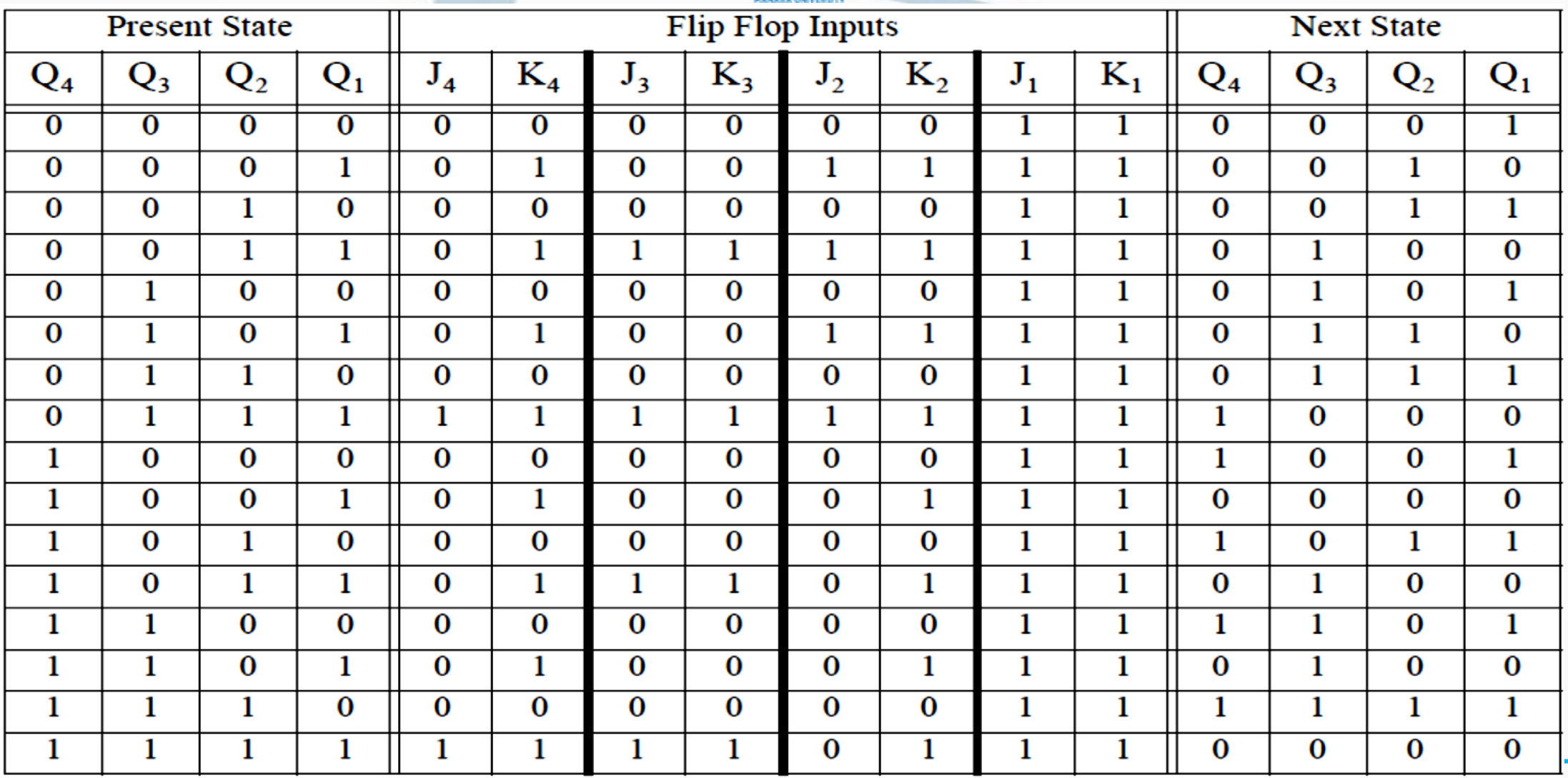

**نرسم مخطط الحالة diagram State للدارة:**

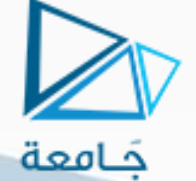

المنارة

#### **State diagram**

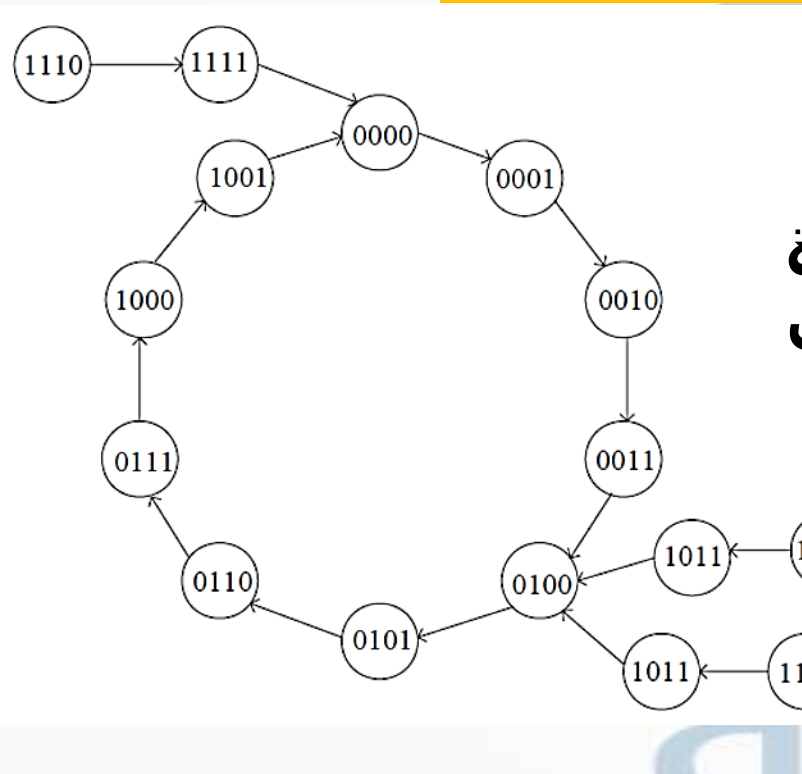

- **يوضح مخطط الحالة طريقة العد للدارة:** ➢ **اذا كانت المداخل** <sup>4</sup>;3 ;2 ;1 **على مداخل الدارة توافق** 0 ;0 ;0 ;0 **فان الدارة تعمل بالعد حسب الترتيب التالي : ....1-0-9-8-7-6-5-4-3-2-1-0**
- ➢ **اذا كانت المداخل** <sup>4</sup>;3 ;2 ;1 **على مداخل**  $\ket{1010}$ **الدارة توافق 1110 فان الدارة تعمل بالعد حسب** 1100) **الترتيب التالي -15-14: -9-8-7-6-5-4-3-2-1-0 ....1-0**
- ➢ **اذا كانت المداخل** <sup>4</sup>;3 ;2 ;1 **على مداخل الدارة توافق** 1 ;0 ;1 ;0 **فان الدارة تعمل بالعد حسب الترتيب التالي -11-10: ....1-0-9-8-7-6-5-4** ➢ **اذا كانت المداخل** <sup>4</sup>;3 ;2 ;1 **على مداخل الدارة توافق** 1 ;1 ;0 ;0 **فان الدارة تعمل بالعد حسب الترتيب التالي -11-12: ....1-0-9-8-7-6-5-4**

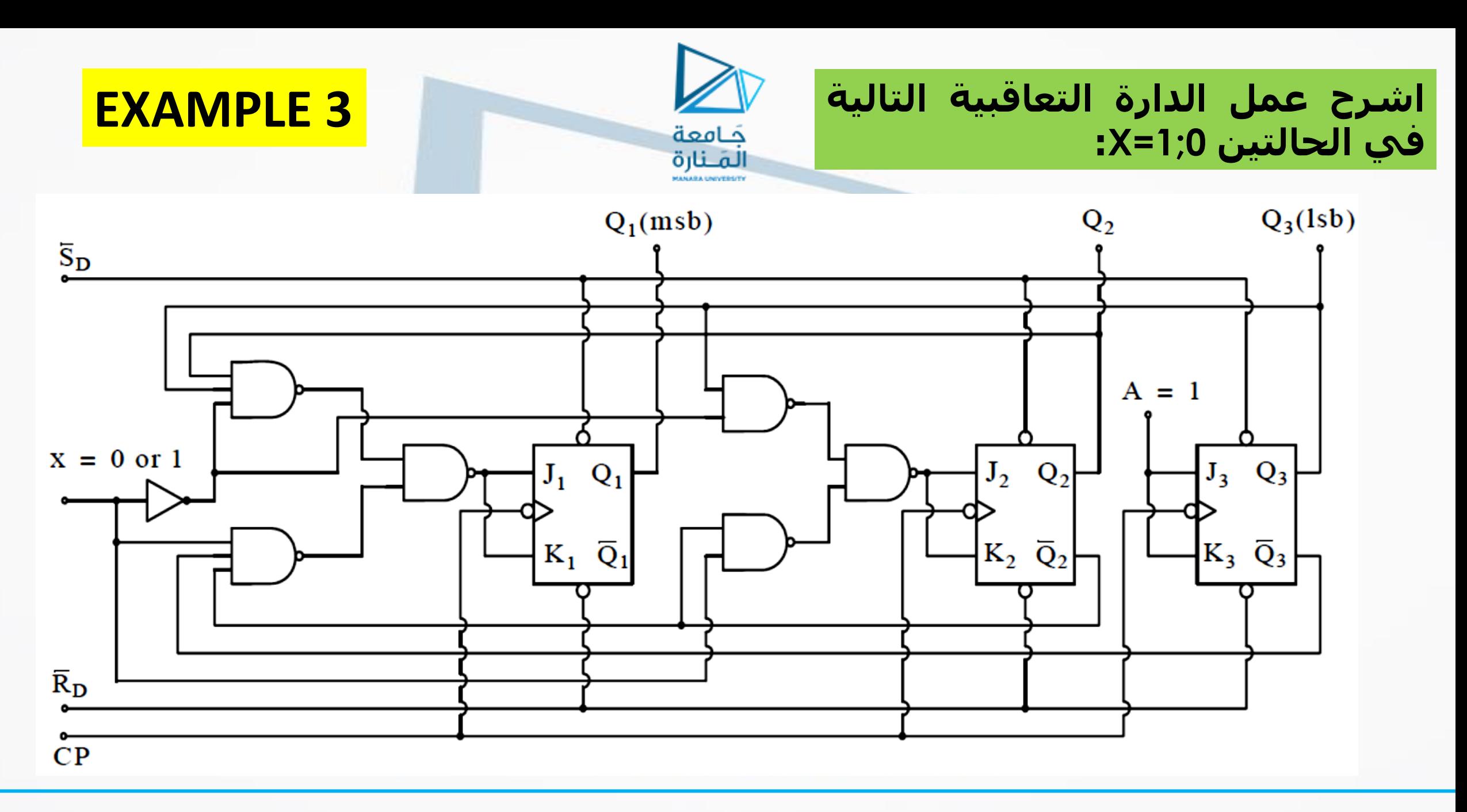

$$
J_1 = K_1 = \overline{x}Q_2Q_3 + x\overline{Q_2Q_3}
$$
  
\n
$$
J_2 = K_2 = \overline{x}Q_3 + x\overline{Q_3}
$$
  
\n
$$
J_3 = K_3 = 1
$$

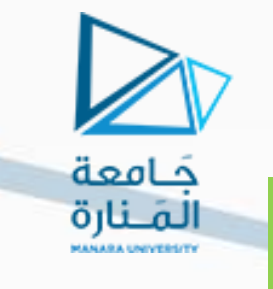

## **الحل: نكتب جدول الحالة للدارة مع االخذ بعين االعتبار ان:**

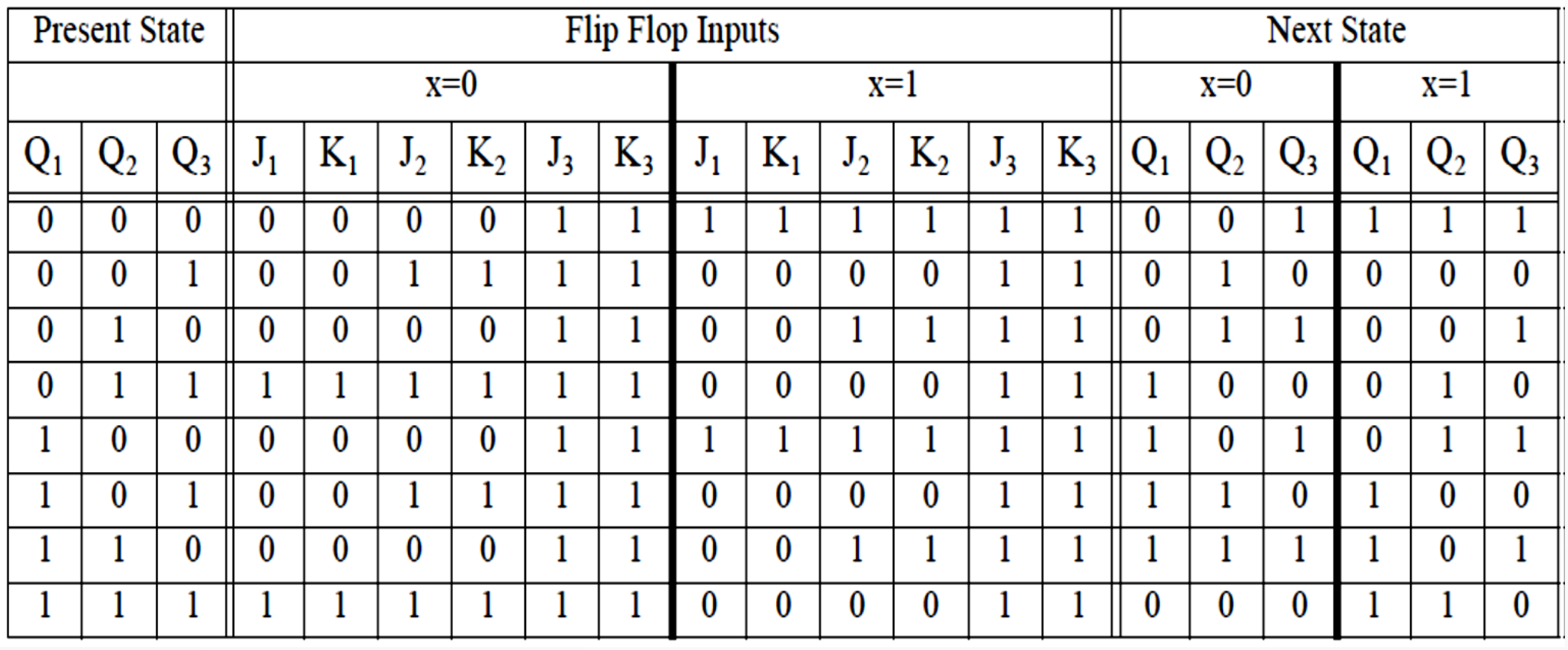

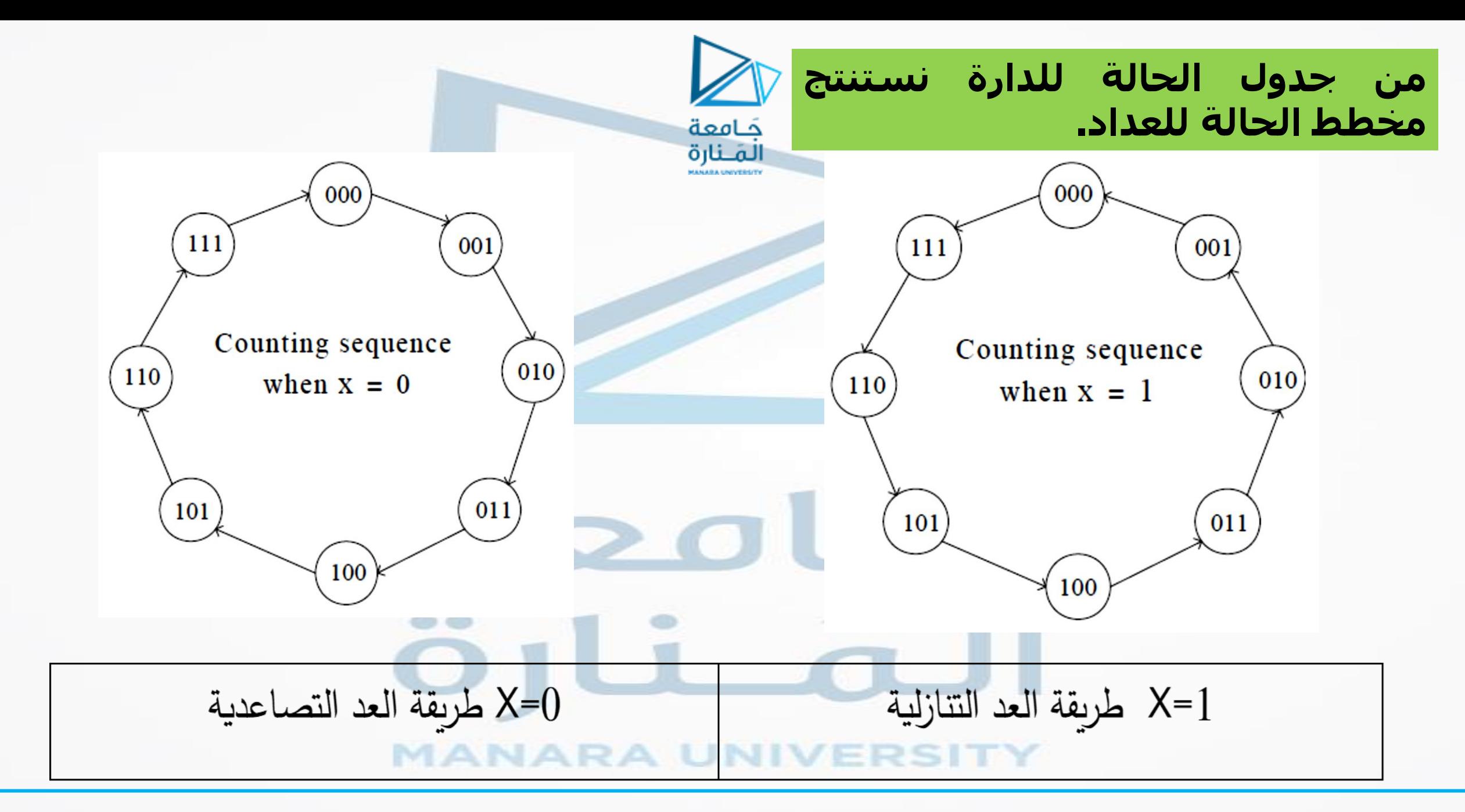

<https://manara.edu.sy/>